# Fondamenti di Informatica e Basi di Dati a.a. 2019/2020

DOCENTE: DOTT.SSA VALERIA FIONDA

BASATE SUL MATERIALE DEL PROF. MARCO DI FELICE

# Linguaggi per DBMS

SQL

# Il Linguaggio SQL

Due **componenti** principali:

Ø **DDL** (*Data Definition Language*) Contiene i costrutti necessari per la creazione/modifica dello **schema** della base di dati.

Ø **DML** (*Data Manipulation Language*) Contiene i costrutti per le interrogazioni e di inserimento/eliminazione/modifica di **dati**.

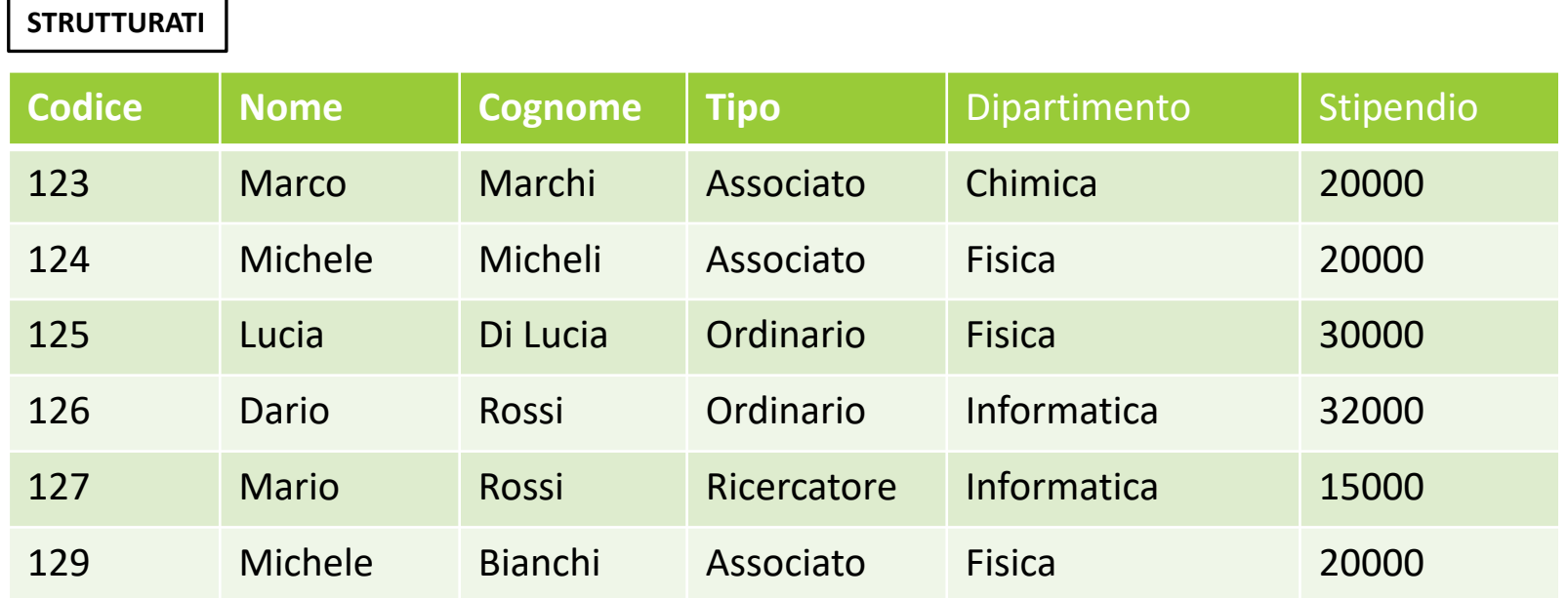

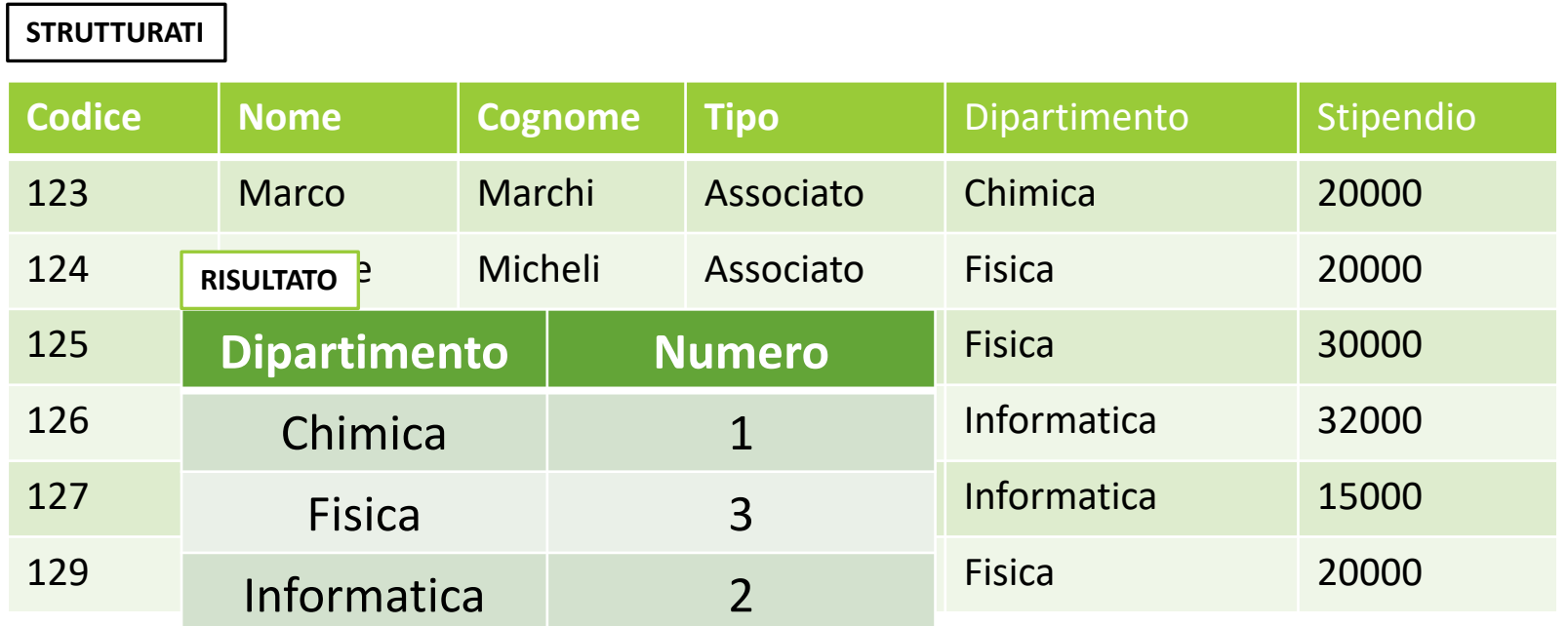

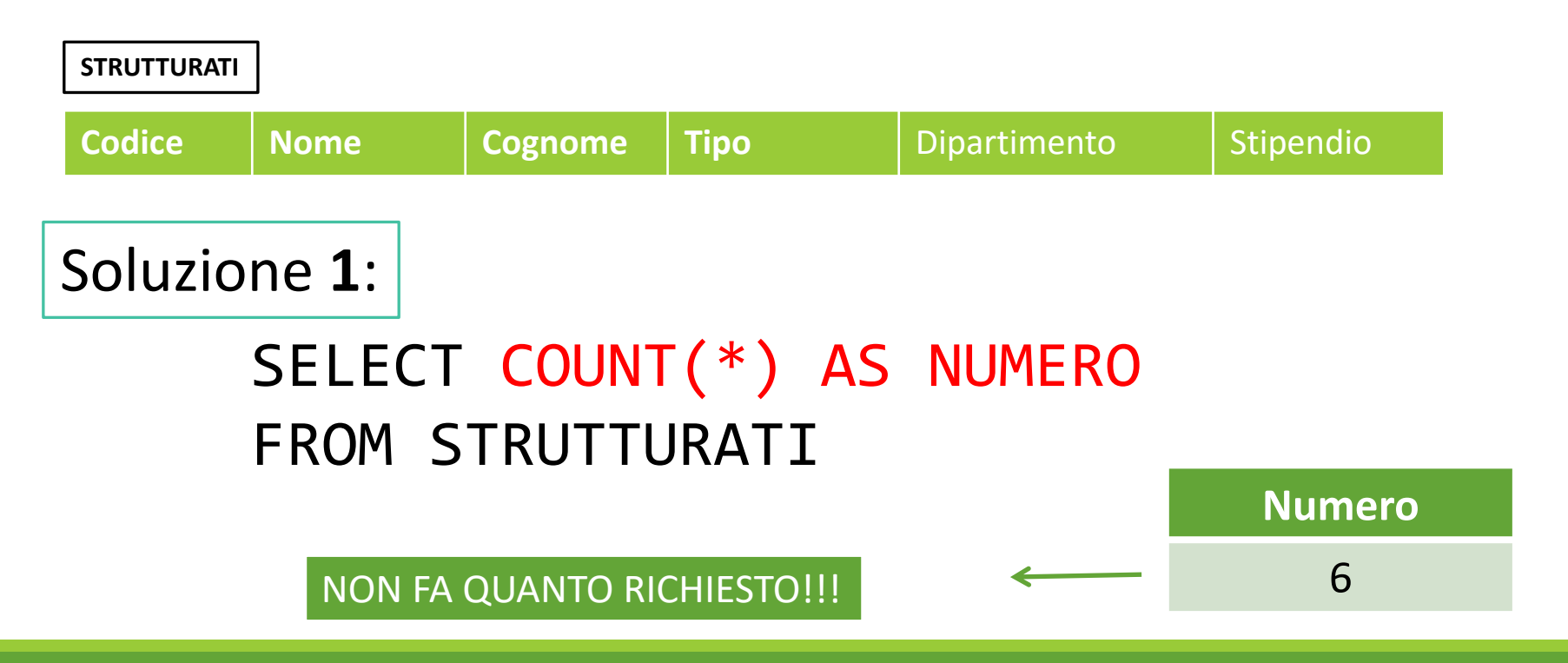

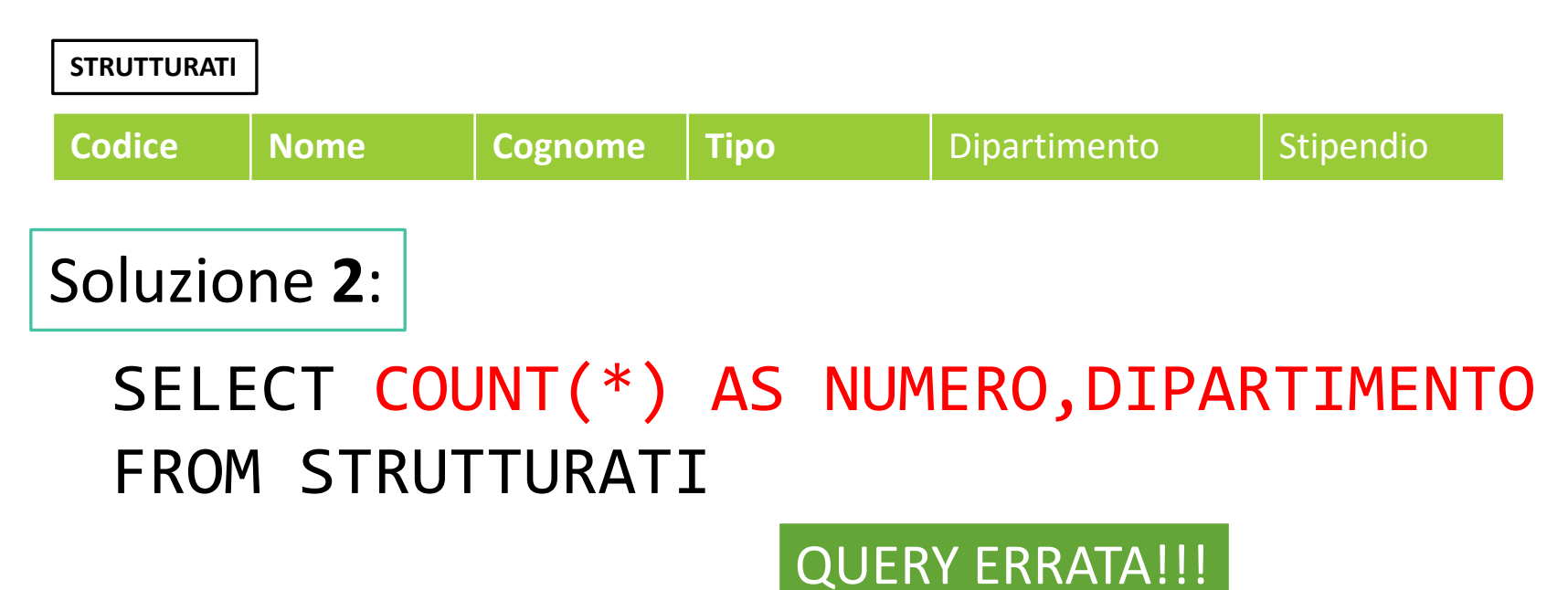

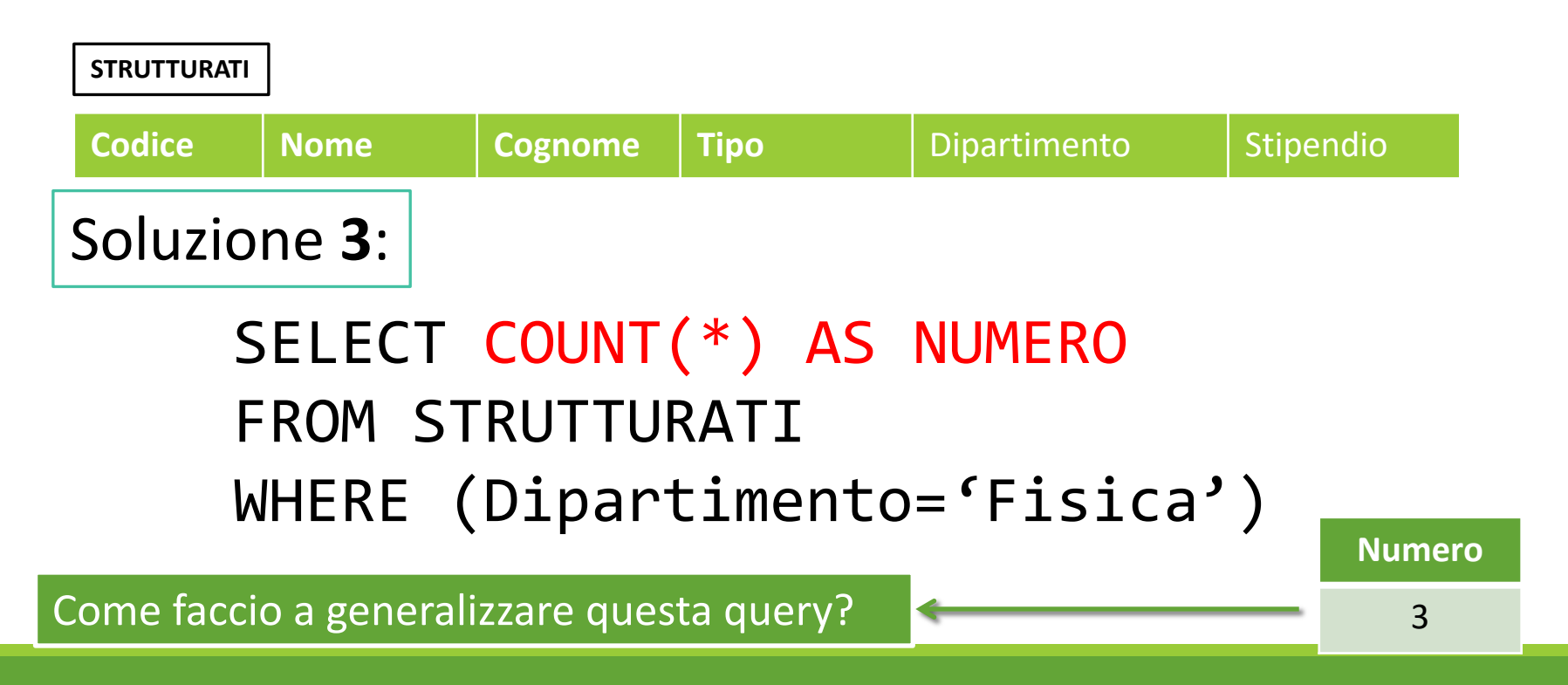

Operatori di query visti fin qui:

 $\triangleright$  SELECT ATTRIBUTI FROM WHERE  $\rightarrow$ Valuta i valori di ciascuna riga **in isolamento**.

 $\triangleright$  SELECT OP(ATTRIBUTI) FROM WHERE  $\rightarrow$ Valuta i valori delle righe corrispondenti alle colonne della SELECT **in modo aggregato**.

Q. Possibilità di **combinare i due approcci**?

Operatori di query visti fin qui:

 $\triangleright$  SELECT ATTRIBUTI FROM WHERE  $\rightarrow$ Valuta i valori di ciascuna riga **in isolamento**.

Ø SELECT OP(ATTRIBUTI) FROM WHERE à VallEstrarre informazioni aggregate da qui alle colonne della Secuppi di righe… Q. Possibilità di **combinare i due approcci**?

L'operatore di **raggruppamento** consente di dividere la tabella in **gruppi**, ognuno caratterizzata da un valore comune dell'attributo specificato nell'operatore.

SELECT ListaAttributi1 FROM ListaTabelle WHERE Condizione GROUPBY ListaAttributi2

ListaAttributi1 deve essere un sottoinsieme di ListaAttributi2, puo' contenere operatori aggregati!

Ogni gruppo produce **una sola riga** nel risultato finale!

#### SELECT DIPARTIMENTO AS DIP, COUNT(\*) AS NUMERO FROM STRUTTURATI GROUPBY DIPARTIMENTO

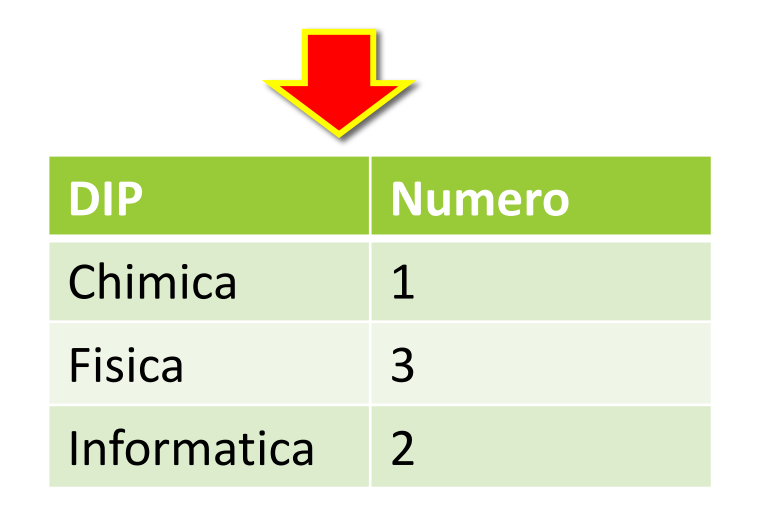

#### SELECT DIPARTIMENTO AS DIP, COUNT(\*) AS NUMERO FROM STRUTTURATI GROUPBY DIPARTIMENTO

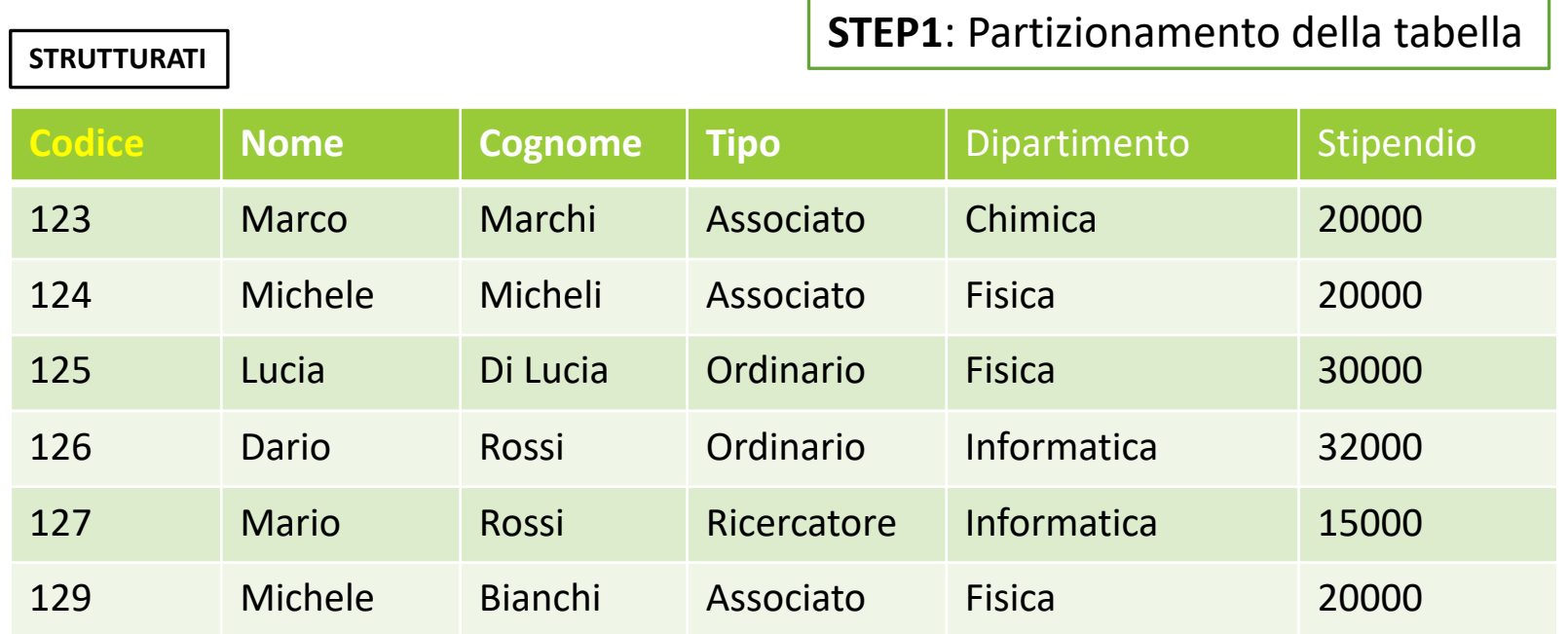

#### SELECT DIPARTIMENTO AS DIP, COUNT(\*) AS NUMERO FROM STRUTTURATI **STEP1**: Partizionamento della tabella

#### **GROUPBY DIPARTIMENTO=**

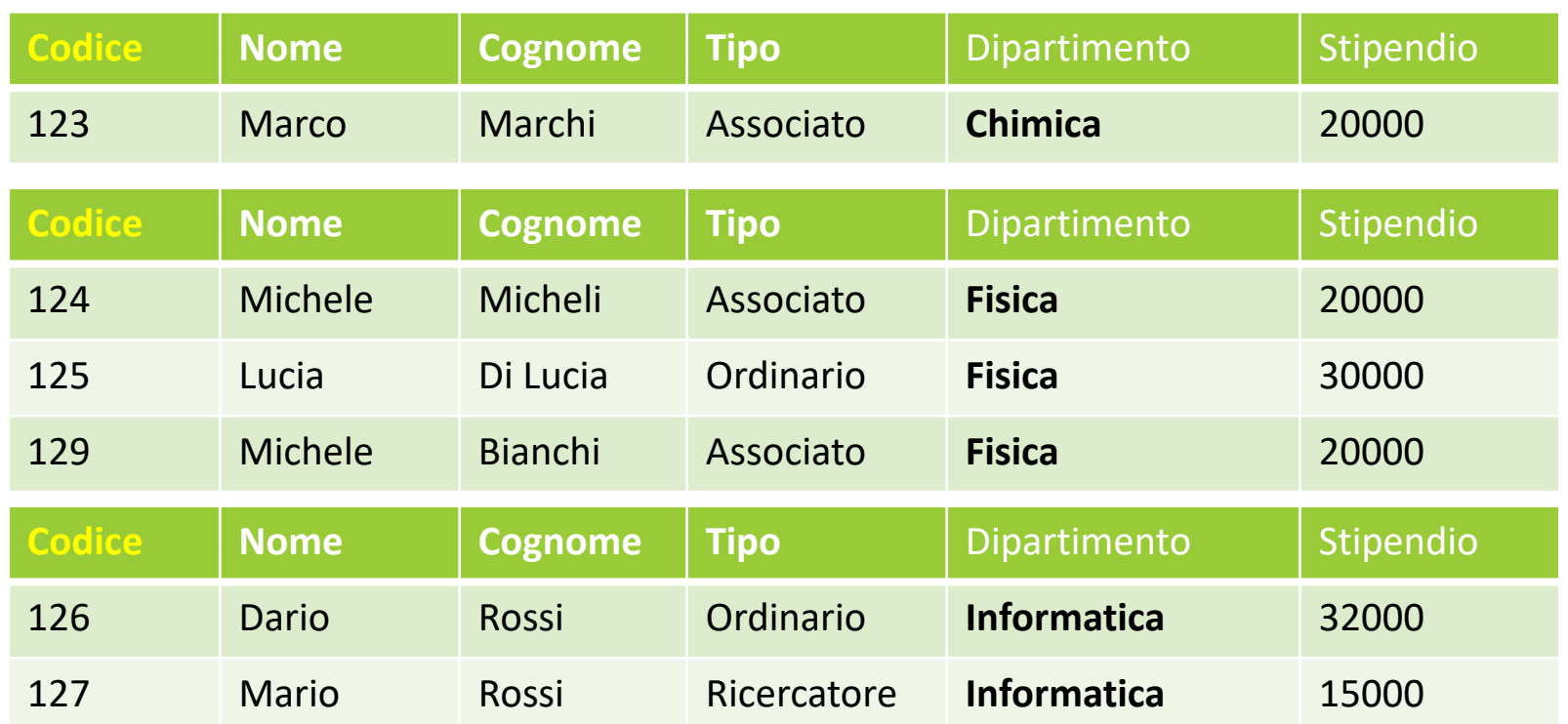

#### SELECT **DIPARTIMENTO AS DIP, COUNT(\*) AS NUMERO** FROM STRUTTURATI GROUPBY DIPARTIMENTO **STEP2**: Si applica la select su ciascun gruppo

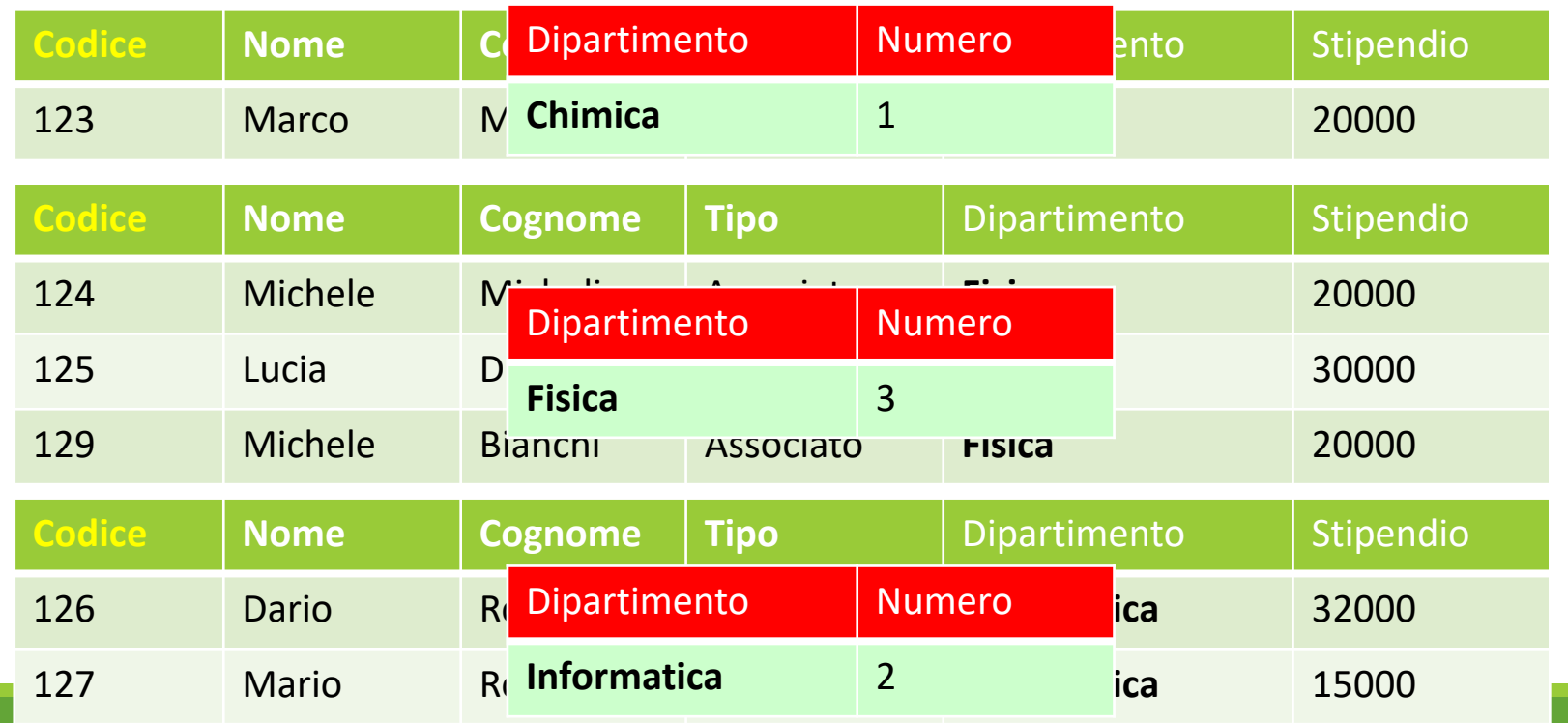

#### SELECT **DIPARTIMENTO AS DIP, COUNT(\*) AS NUMERO** FROM STRUTTURATI GROUPBY DIPARTIMENTO

**STEP3**: Si costruisce il risultato finale

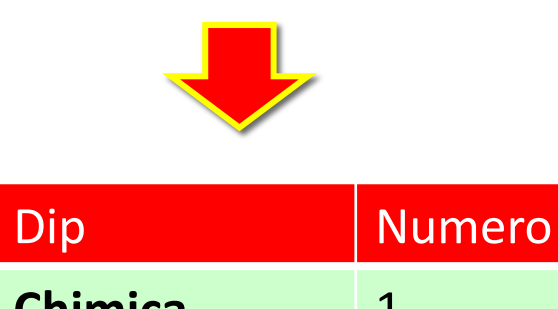

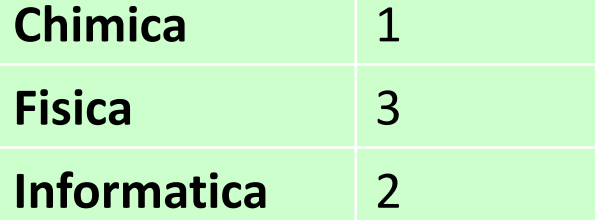

**STRUTTURATI**

#### **Es**. Calcolare, per ogni dipartimento, lo stipendio medio degli strutturati.

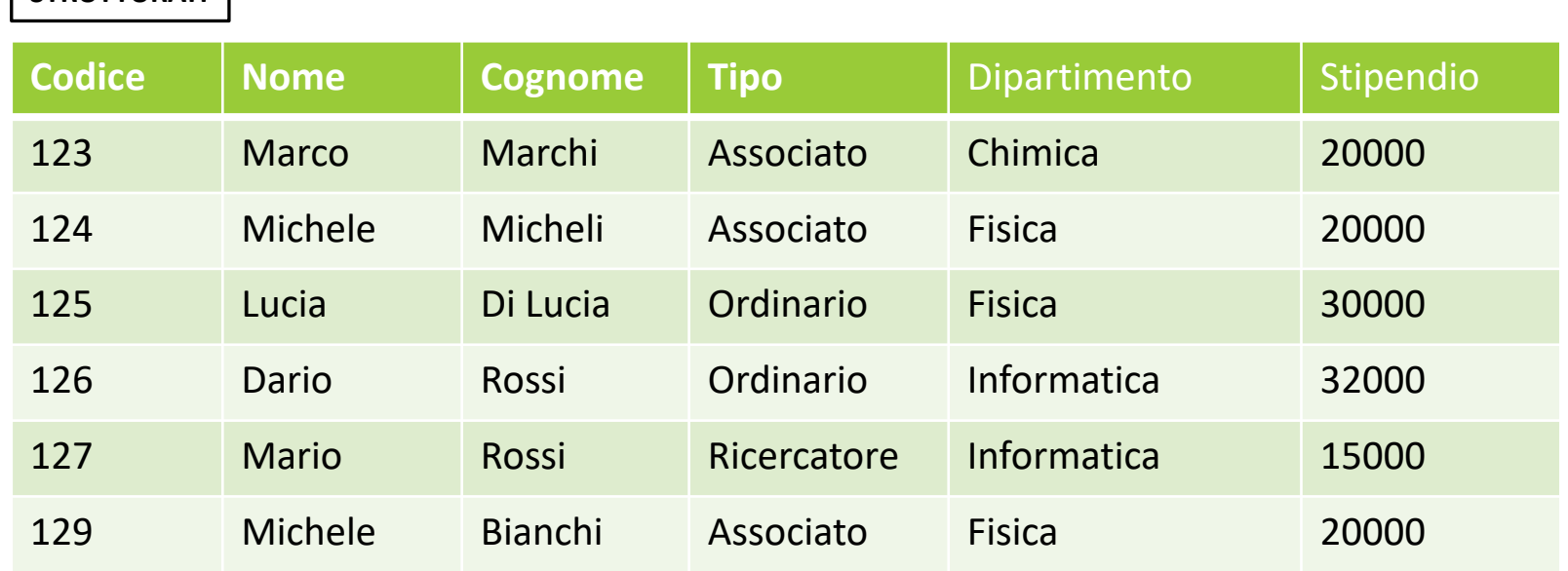

#### SELECT **DIPARTIMENTO AS DIP, AVG(STIPENDIO) AS STIPENDIOMEDIO**

FROM STRUTTURATI GROUPBY DIPARTIMENTO **STEP3**: Si costruisce il risultato finale

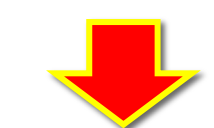

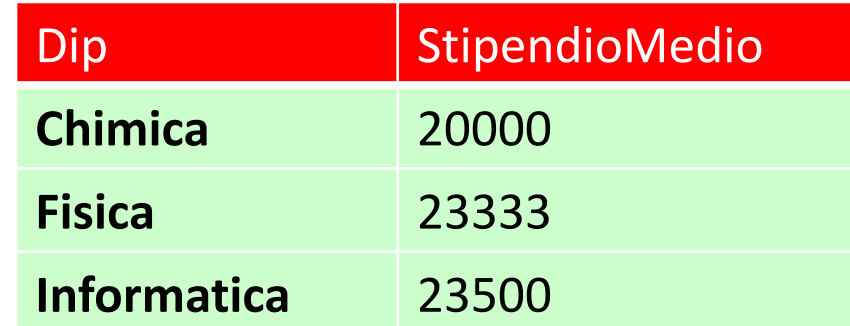

**Attenzione**! Nella SELECT possono comparire solo un sottoinsieme degli attributi della clausola GROUPBY oppure operatori aggregati.

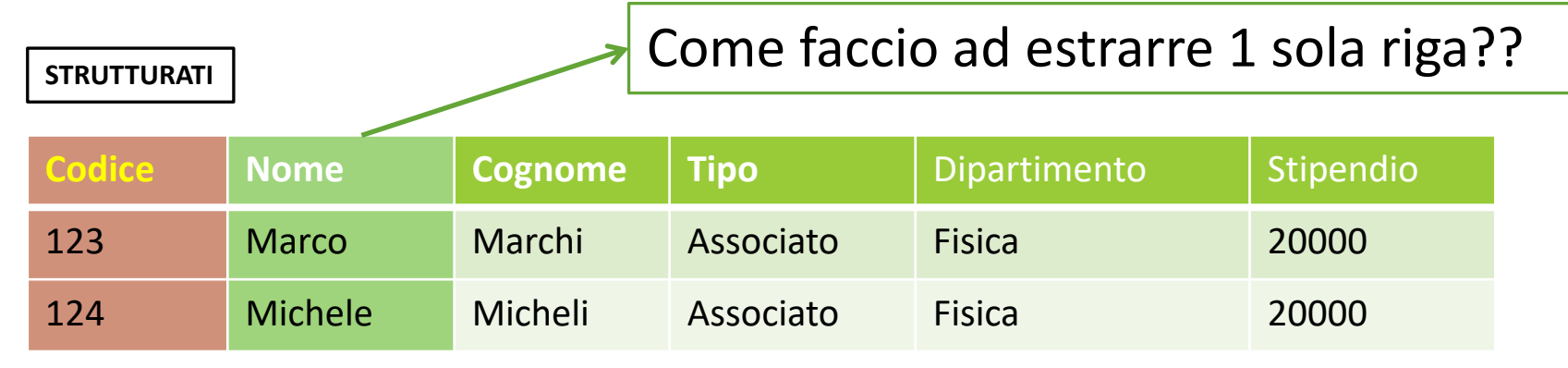

SELECT **NOME, COUNT(\*) AS NUMERO** FROM STRUTTURATI GROUPBY DIPARTIMENTO

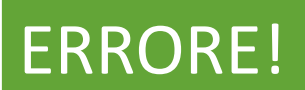

E' possibile **filtrare** i gruppi in base a determinate condizioni, attraverso il costrutto having.

```
SELECT ListaAttributi1
```

```
…
GROUPBY ListaAttributi2
HAVING Condizione
```
- $\triangleright$  clausola where  $\rightarrow$  valutata riga per riga.
- $\triangleright$  clausola having  $\rightarrow$  valutata su ciascun gruppo, contiene operatori aggregati o condizioni su ListaAttributi2.

Sintassi Generale:

SELECT ListaAttributi1 **FROM ListaTabelle WHERE Condizione** GROUPBY ListaAttributi2

HAVING Condizione

**STEP0**: Prodotto cartesiano delle tabelle + Estrazione delle righe che rispettano la condizione della clausola WHERE

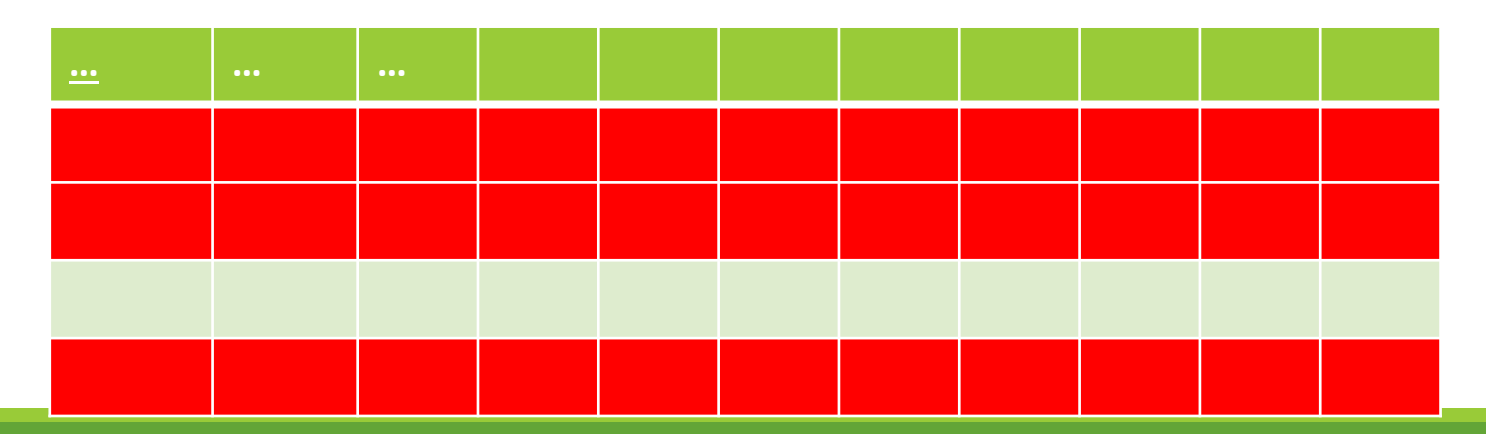

Sintassi Generale:

SELECT ListaAttributi1 FROM ListaTabelle WHERE Condizione **GROUPBY ListaAttributi2** HAVING Condizione **… … … STEP1**: Partizionamento della tabella **… … …**

Sintassi Generale:

SELECT ListaAttributi1 FROM ListaTabelle WHERE Condizione GROUPBY ListaAttributi2

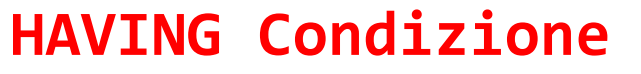

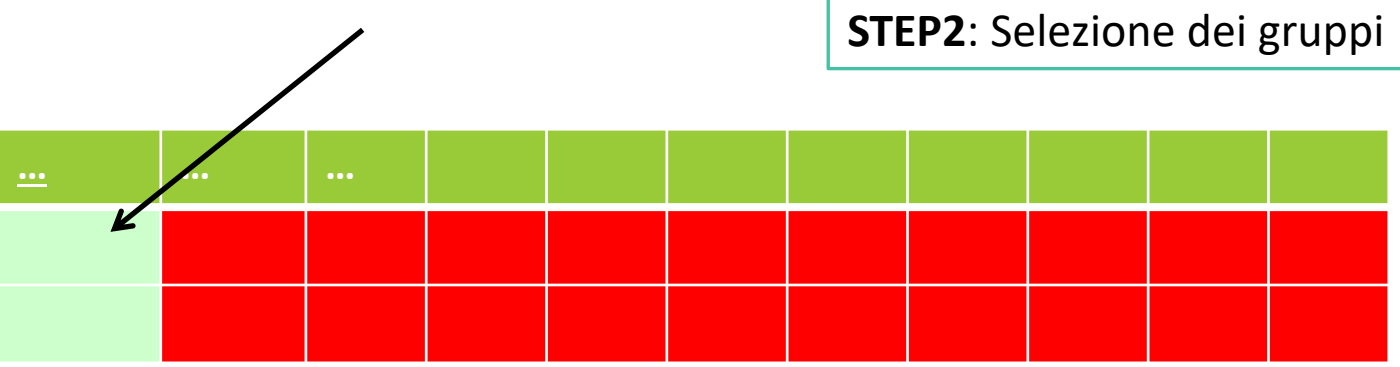

Sintassi Generale:

#### **SELECT ListaAttributi1**

FROM ListaTabelle WHERE Condizione GROUPBY ListaAttributi2 HAVING Condizione

**\_\_ | \_\_ | STEP3**: Selezione dei valori delle colonne o esecuzione degli operatori aggregati su ciascuno dei gruppi, e composizione della tabella finale.

**Es**. Estrarre il nome dei dipartimenti che hanno **almeno due strutturati** nel suo organico.

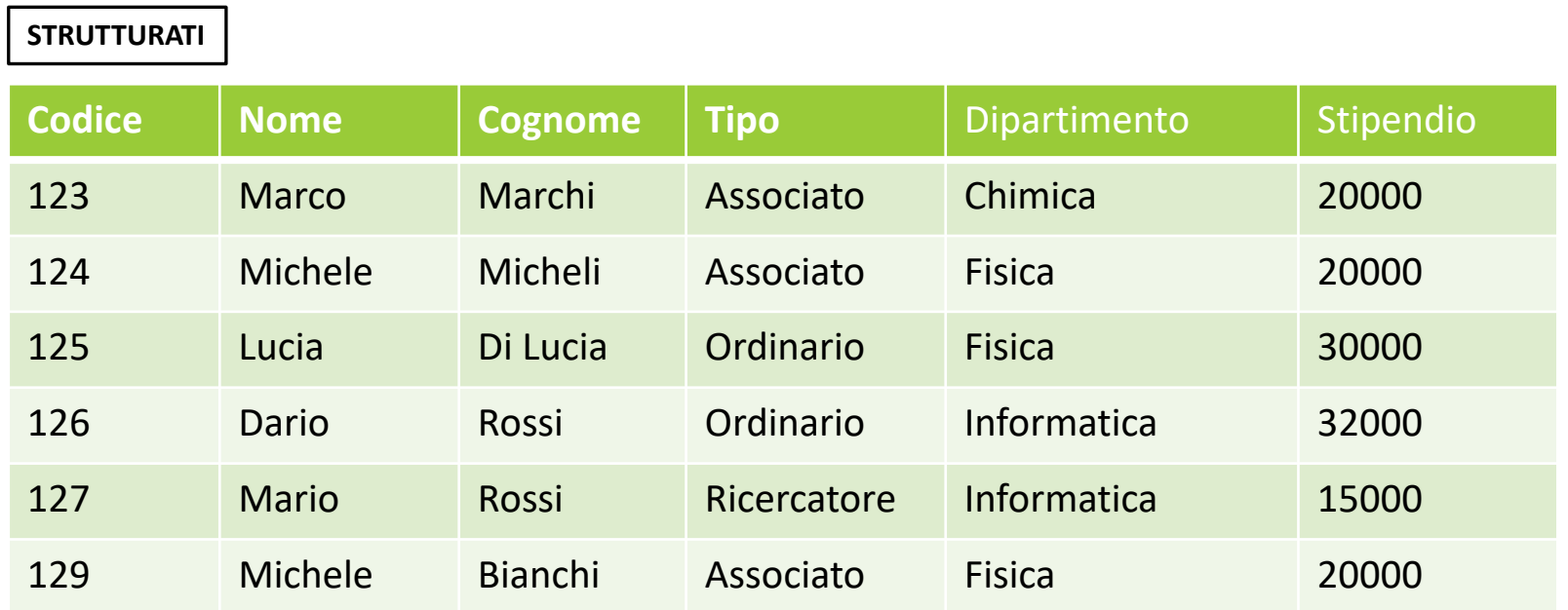

SELECT DIPARTIMENTO AS DIP FROM STRUTTURATI GROUPBY DIPARTIMENTO HAVING COUNT(\*) > 2

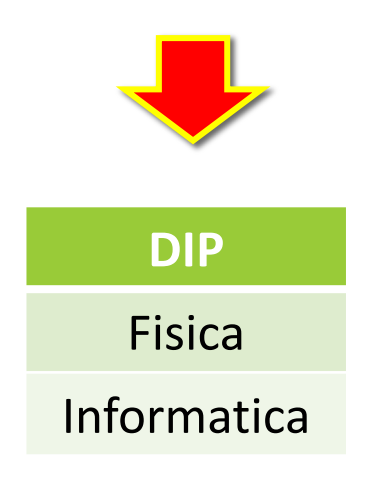

Costrutto select nella sua forma più generale.

SELECT ListaAttributi FROM ListaTabelle WHERE Condizione LIMIT Number GROUPBY AttributiRaggruppamento HAVING CondizioniGruppi ORDERBY ListaAttributiOrdinamento

In SQL, è possibile effettuare **operazioni insiemistiche** tra tabelle o in generale tra risultati di SELECT:

 $\triangleright$  UNION [ALL]  $\triangleright$  INTERSECT [ALL]  $\triangleright$  EXCEPT [ALL]

Gli attributi della SELECT devono avere tipi di dato compatibili e (possibilmente) gli stessi nomi.

**Es**. Estrarre nome e cognome di tutto il personale universitario (strutturati + tecnici).

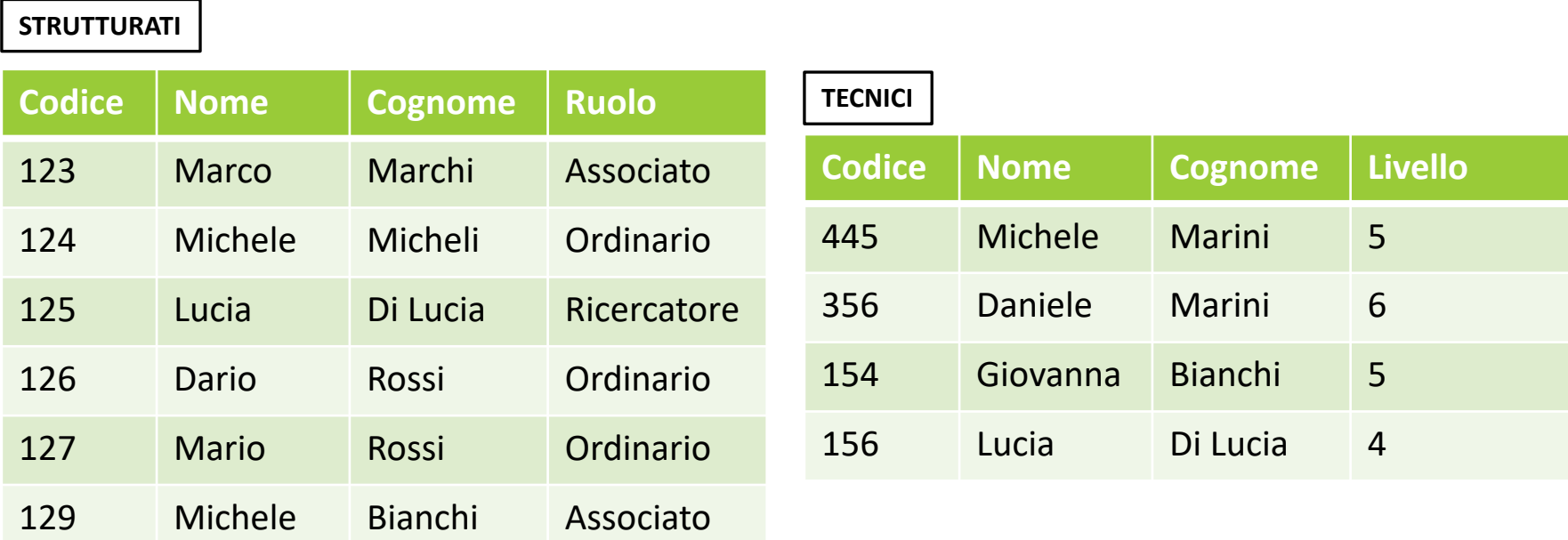

**Es**. Estrarre nome e cognome di tutto il personale universitario (strutturati + tecnici).

SELECT NOME, COGNOME FROM STRUTTURATI **UNION** SELECT NOME, COGNOME FROM TECNICI

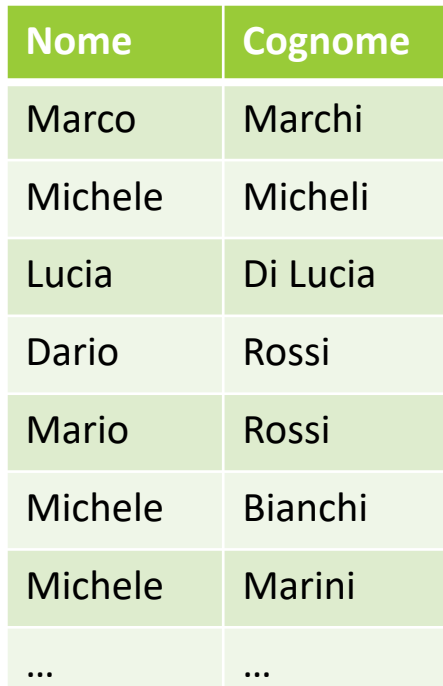

...

**Es**. Estrarre nome e cognome degli strutturati che hanno degli omonimi che lavorano come tecnici

SELECT NOME, COGNOME FROM STRUTTURATI **INTERSECT** SELECT NOME, COGNOME FROM TECNICI

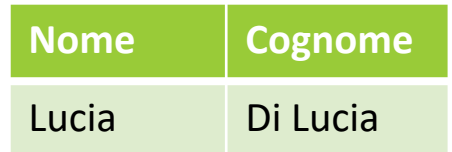

**Es**. Estrarre nome e cognome degli strutturati che NON hanno degli omonimi che lavorano come tecnici ...

SELECT NOME, COGNOME FROM STRUTTURATI **EXCEPT** SELECT NOME, COGNOME FROM TECNICI

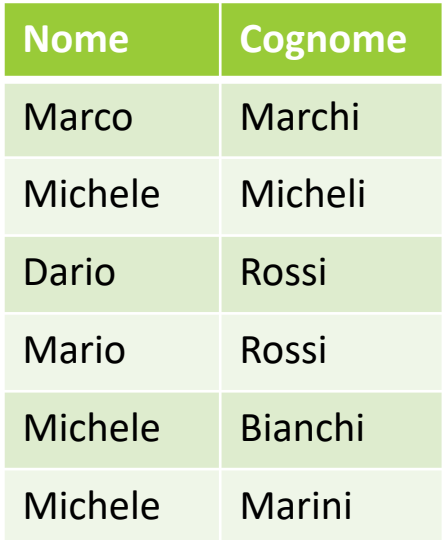

Attenzione. Gli attributi delle SELECT nelle due tabelle devono avere **tipi compatibili** …

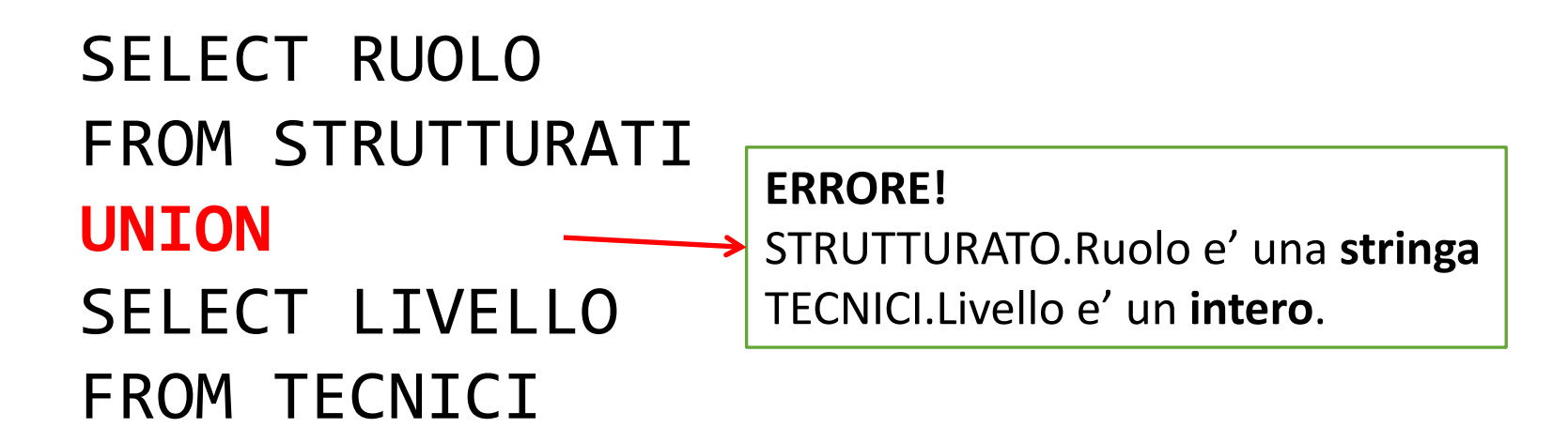

E' possibile implementare il **join** tra tabelle in due modi distinti (ma equivalenti nel risultato):

- Inserendo le condizioni del JOIN direttamente nella clausola del WHERE
- Attraverso l'utilizzo dell'operatore di inner JOIN nella clausola FROM

```
SELECT ListaAttributi
FROM Tabella JOIN Tabella ON CondizioneJoin
[WHERE Condizione]
```

```
…
```
#### Esempio di **query con utilizzo dell'inner join**.

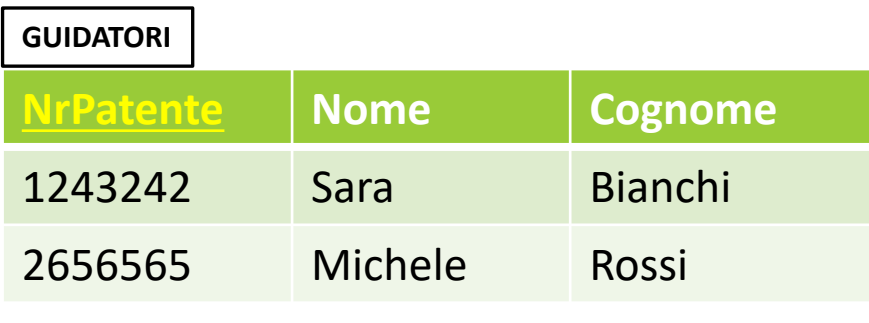

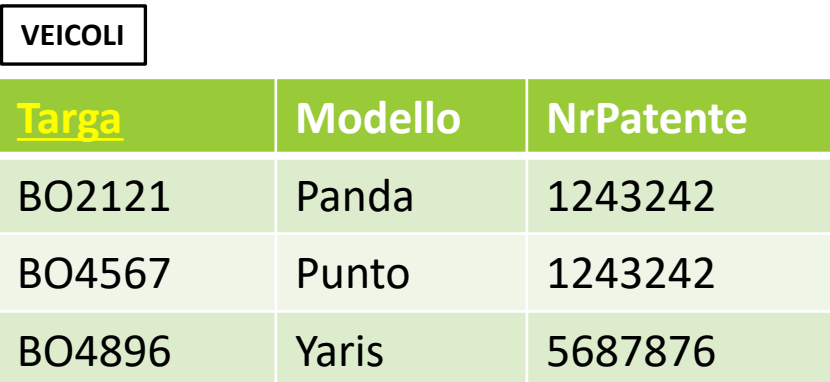

SELECT Modello FROM GUIDATORI, VEICOLI WHERE (GUIDATORI.NrPatente= VEICOLI.NrPatente) AND (Nome="Sara")

SELECT Modello FROM GUIDATORI JOIN VEICOLI ON GUIDATORI.NrPatente =VEICOLI.NrPatente WHERE (Nome="Sara")

Esistono altre **tre** varianti (poco usate) dell'operatore di JOIN

**left** join  $\rightarrow$  risultato dell'inner join + righe della tabella di sinistra che non hanno un corrispettivo a destra (completate con valori NULL)

```
SELECT ListaAttributi
FROM Tabella LEFT JOIN Tabella ON CondizioneJoin
[WHERE Condizione]
```

```
…
```
#### Esempio di **query con utilizzo del left join**.

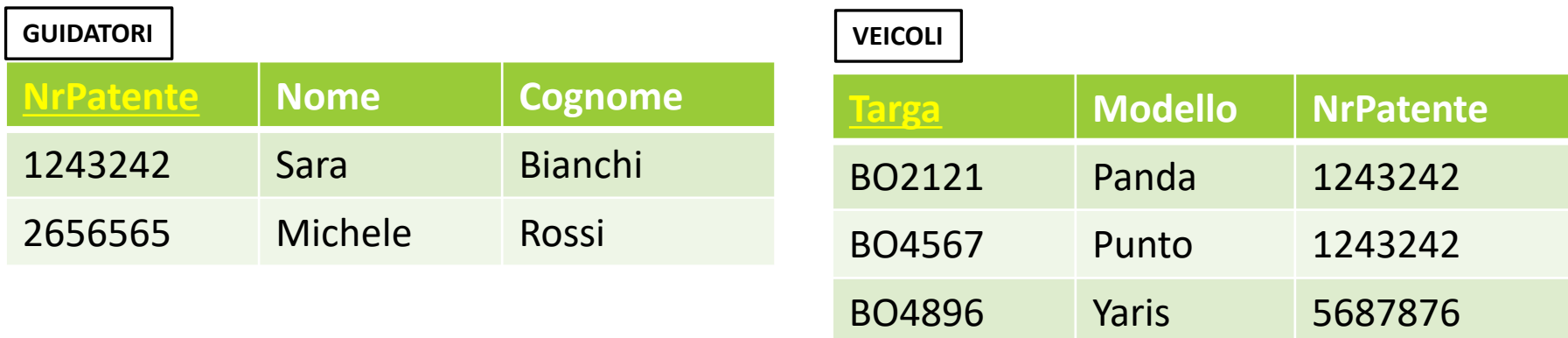

#### SELECT Modello FROM GUIDATORI LEFT JOIN VEICOLI ON GUIDATORI.NrPatente =VEICOLI.NrPatente

#### Esempio di **query con utilizzo del left join**.

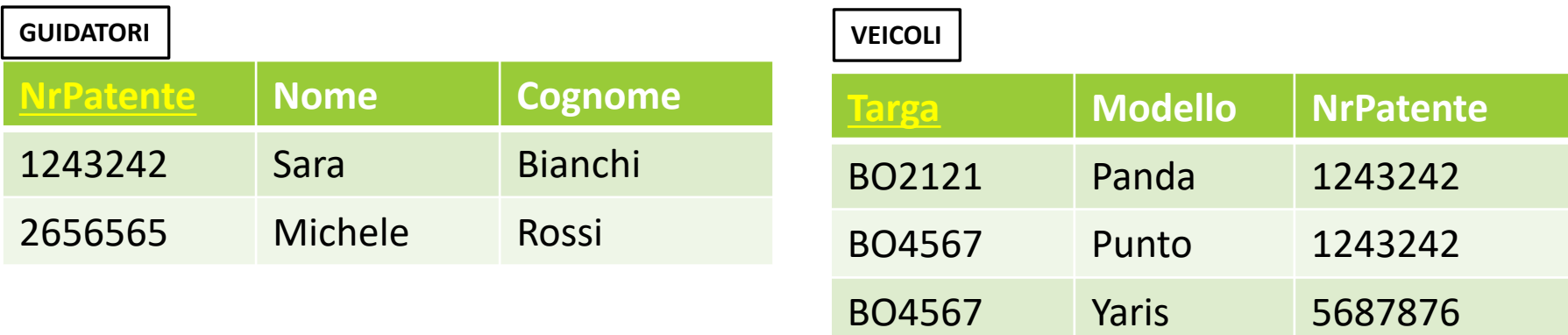

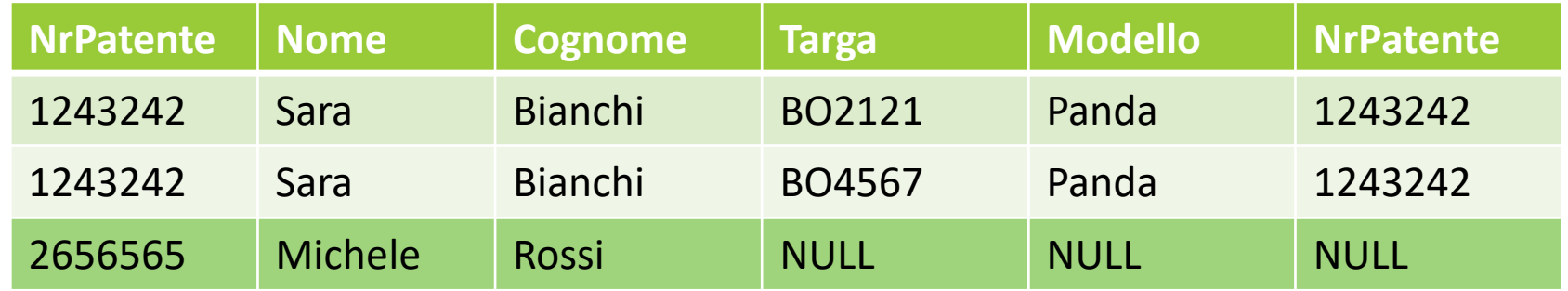

Esistono altre **tre** varianti (poco usate) dell'operatore di JOIN

right join  $\rightarrow$  risultato dell'inner join + righe della tabella di destra che non hanno un corrispettivo a destra (completate con valori NULL)

```
SELECT ListaAttributi
FROM Tabella RIGHT JOIN Tabella ON CondizioneJoin
[WHERE Condizione]
```

```
…
```
#### Esempio di **query con utilizzo del right join**.

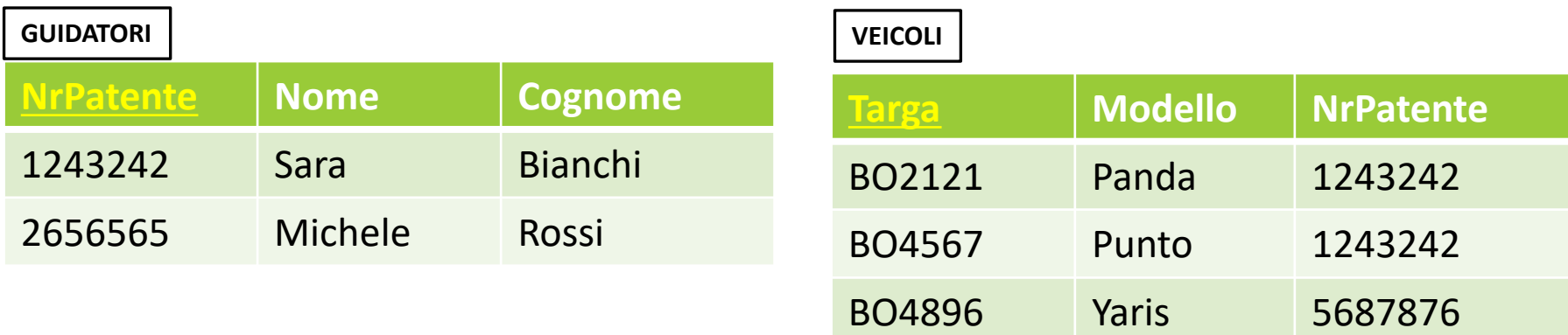

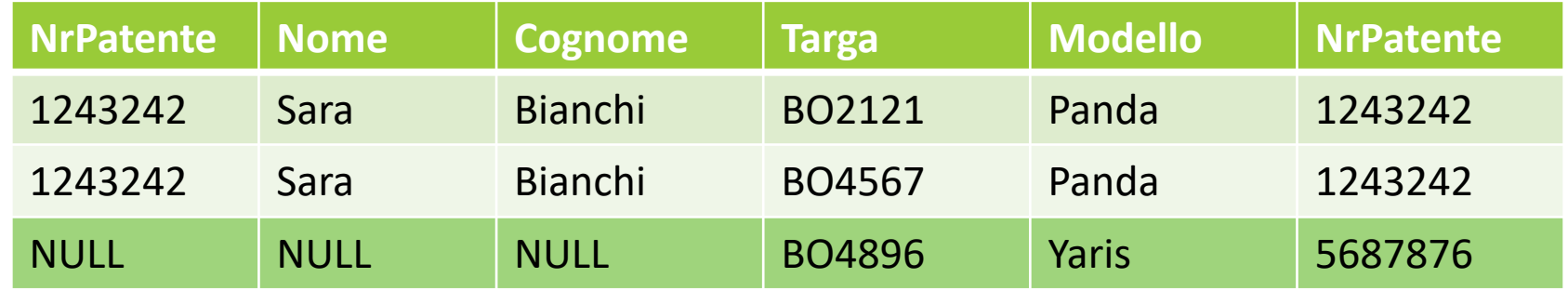

#### **Es**. Estrarre il codice dello strutturato che riceve lo stipendio più alto.

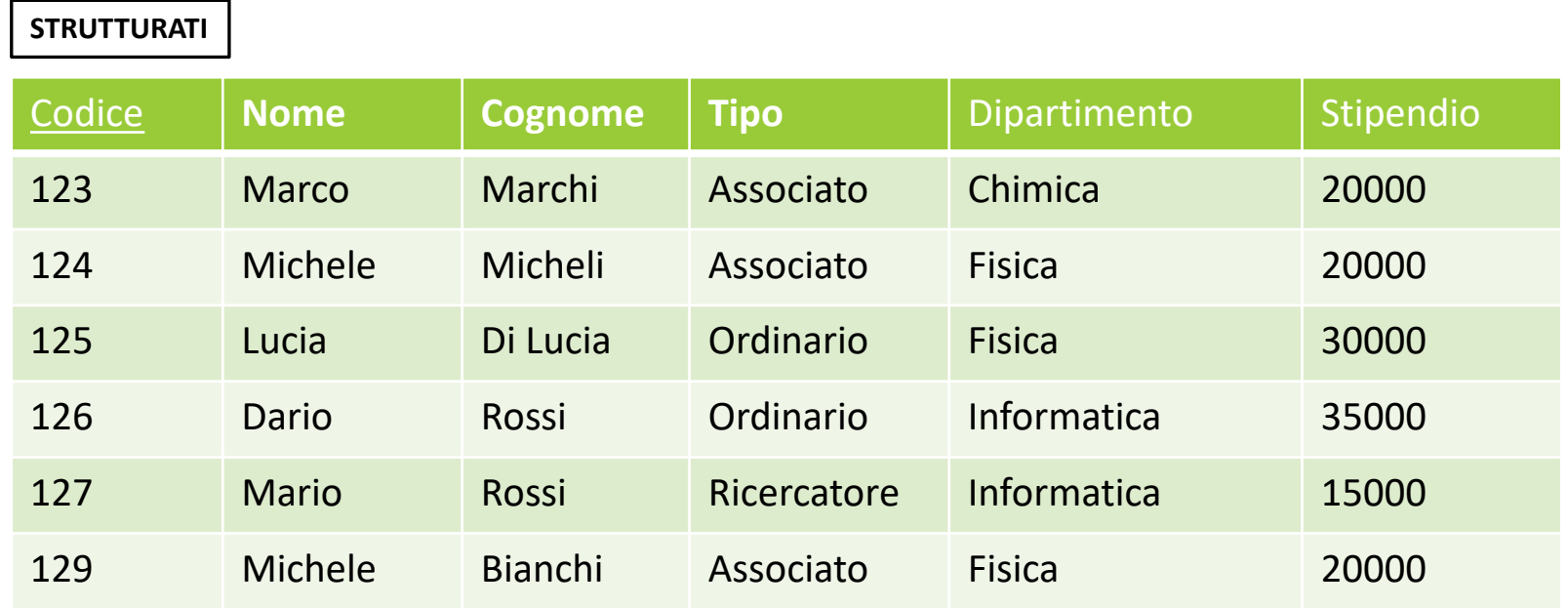

**Es**. Estrarre il codice dello strutturato che riceve lo stipendio più alto.

SELECT CODICE, MAX(STIPENDIO) FROM STRUTTURATI

**ERRORE!**

ØSELECT MAX(STIPENDIO) restituisce solo un valore!! ØSELECT CODICE restituisce più di un valore!!

**Es**. Estrarre il codice dello strutturato che riceve lo stipendio più alto.

SELECT CODICE FROM STRUTTURATI WHERE STIPENDIO= MAX(STIPENDIO)

#### **ERRORE!**

ØL'operatore aggregato MAX si applica sulla SELECT e viene valutato dopo la WHERE …

Nella clausola where, oltre ad espressioni semplici, possono comparire espressioni complesse in cui il valore di un attributo viene confrontato con il risultato di un'altra query (**query annidate**).

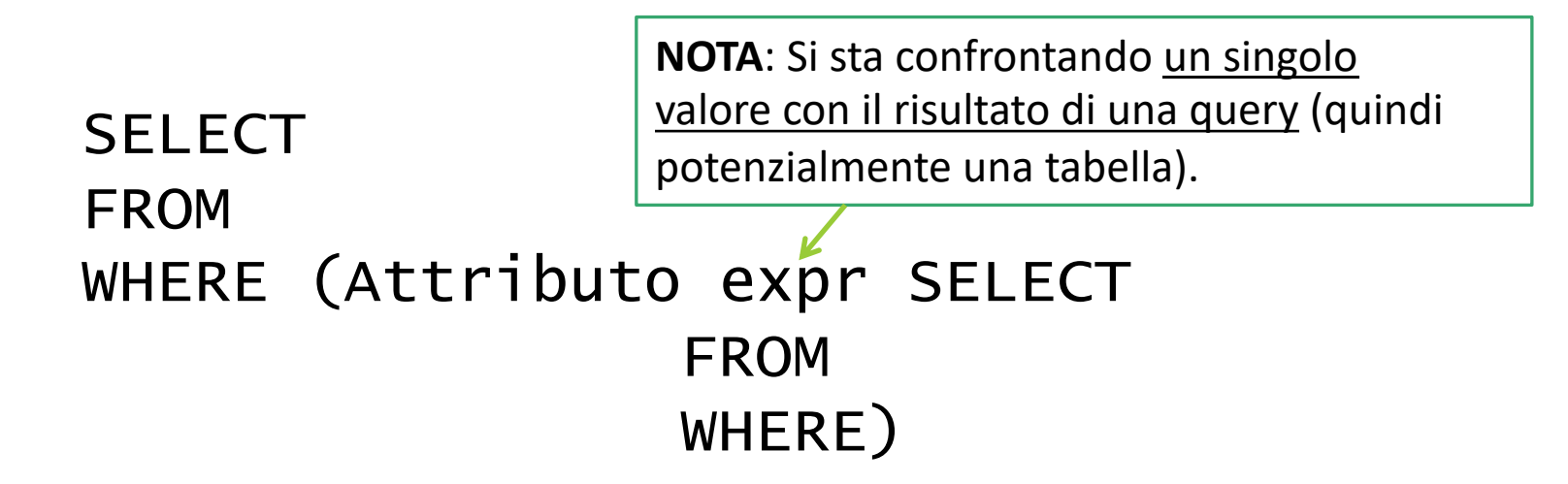

#### **Es**. Estrarre il codice dello strutturato che riceve lo stipendio più alto.

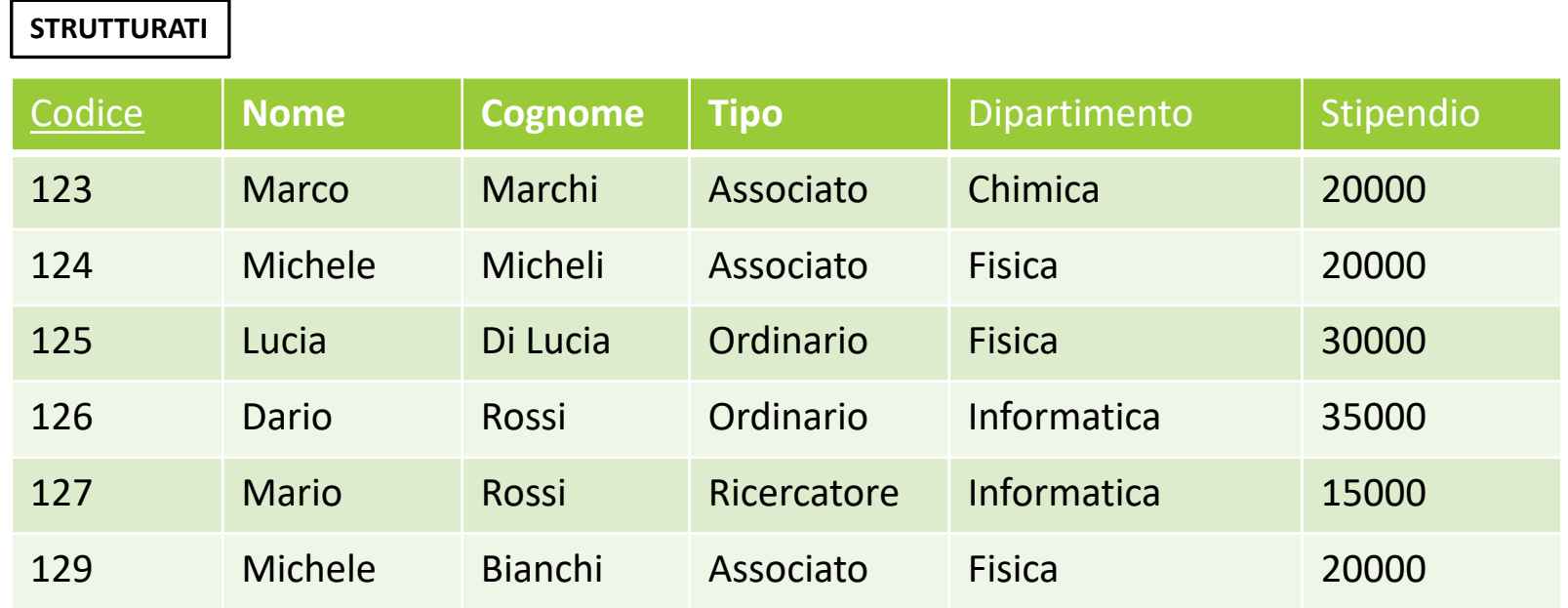

**Es**. Estrarre il codice dello strutturato che riceve lo stipendio più alto.

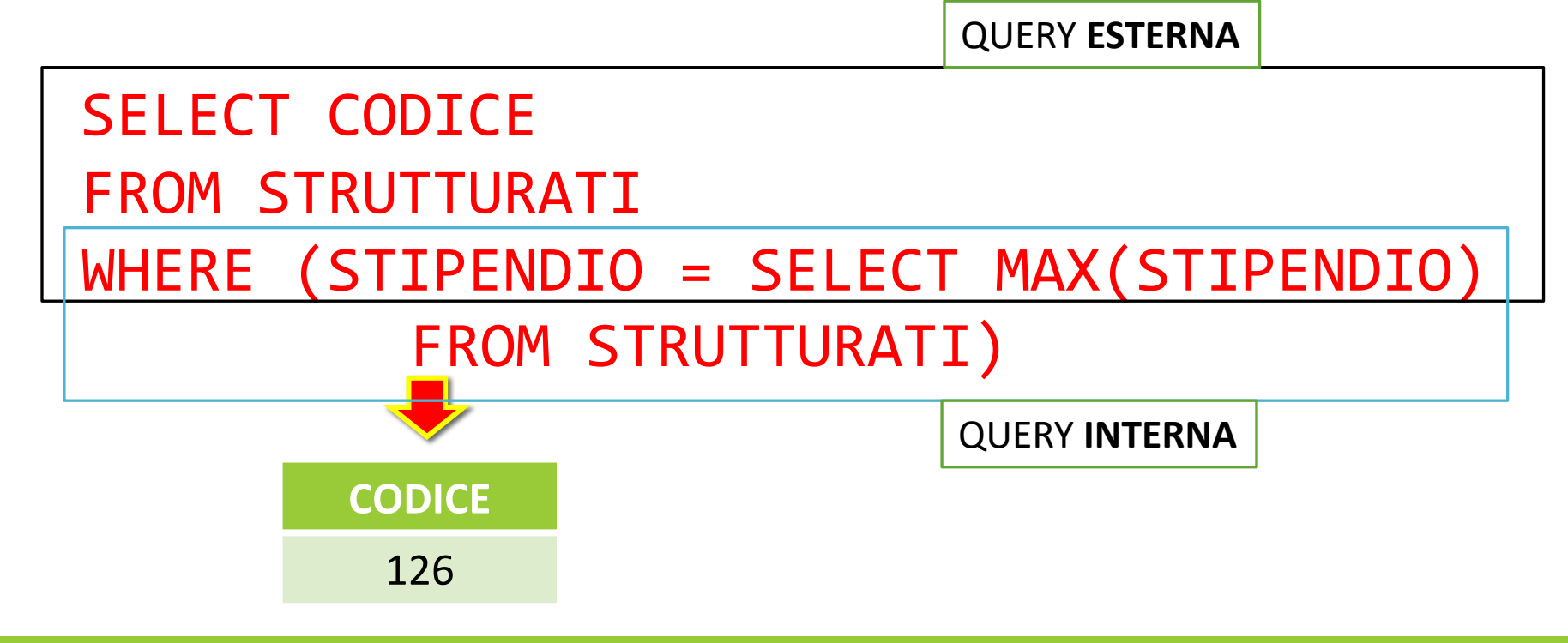

Nel caso precedente, la query interna restituisce solo un valore … Cosa accade se la query interna restuisce più di un valore?

Gli operatori di confronto <,=,> non si possono utilizzare in questo caso !

**Es**. Estrarre nome e cognome degli strutturati del dipartimento di Informatica che guadagnano quanto un loro collega di Fisica.

Nel caso precedente, la query interna restituisce solo un valore … Cosa accade se la query interna restuisce più di un valore?

```
SELECT NOME, COGNOME
FROM STRUTTURATI
WHERE (DIPARTIMENTO="INFORMATICA") AND
    (STIPENDIO = (SELECT STIPENDIO
          FROM STRUTTURATI
          WHERE (DIPARTIMENTO="FISICA")))
      NON FUNZIONA!
```
Esistono **operatori speciali di confronto** nel caso di interrogazioni annidate:

- $\triangleright$  any  $\rightarrow$  la riga soddisfa la condizione se è vero il confronto tra il valore dell' attributo ed ALMENO UNO dei valori ritornati dalla query annidata.
- $\triangleright$  all  $\rightarrow$  a riga soddisfa la condizione se eè vero il confronto tra il valore dell' attributo e TUTTI i valori ritornati dalla query annidata.

Il costrutto **in** restituisce true se un certo valore è contenuto nel risultato di una interrogazione nidificata, **false** altrimenti.

SELECT ListaAttributi FROM TabellaEsterna WHERE Valore/i **IN** SELECT ListaAttributi2 FROM TabellaInterna WHERE Condizione Nel caso di più di 1 valore si utilizza il costrutture di tuple.

Il costrutto **exists** restituisce true se l'interrogazione nidificata restituisce un risultato non vuoto (>=1 elemento trovato).

SELECT ListaAttributi FROM TabellaEsterna WHERE EXISTS SELECT ListaAttributi2 FROM TabellaInterna WHERE Condizione Controlla se il numero di righe della query interna>0

**Es**. Estrarre nome e cognome degli strutturati del dipartimento di Informatica che guadagnano **quanto un loro collega** di Fisica.

```
SELECT NOME, COGNOME
FROM STRUTTURATI
WHERE (DIPARTIMENTO="INFORMATICA") AND
    (STIPENDIO = ANY (SELECT STIPENDIO
          FROM STRUTTURATI
          WHERE (DIPARTIMENTO="FISICA")))
```
**Es**. Estrarre nome e cognome degli strutturati del dipartimento di Informatica che guadagnano **più di tutti** i loro colleghi di Fisica.

```
SELECT NOME, COGNOME
FROM STRUTTURATI
WHERE (DIPARTIMENTO="INFORMATICA") AND
    (STIPENDIO > ALL (SELECT STIPENDIO
          FROM STRUTTURATI
          WHERE (DIPARTIMENTO="FISICA")))
```
Le interrogazioni **nidificate** possono essere:

- $\triangleright$  **Semplici**  $\rightarrow$  non c'è passaggio di binding tra un contesto all'altro. Le interrogazioni vengono valutate dalla più interna alla più esterna.
- $\triangleright$  **Complesse**  $\rightarrow$  c'è passaggio di binding attraverso variabili condivise tra le varie interrogazioni. In questo caso, le interrogazioni più interne vengono valutate su ogni tupla.

#### **STEP1**: Viene valutata la **query più interna**…

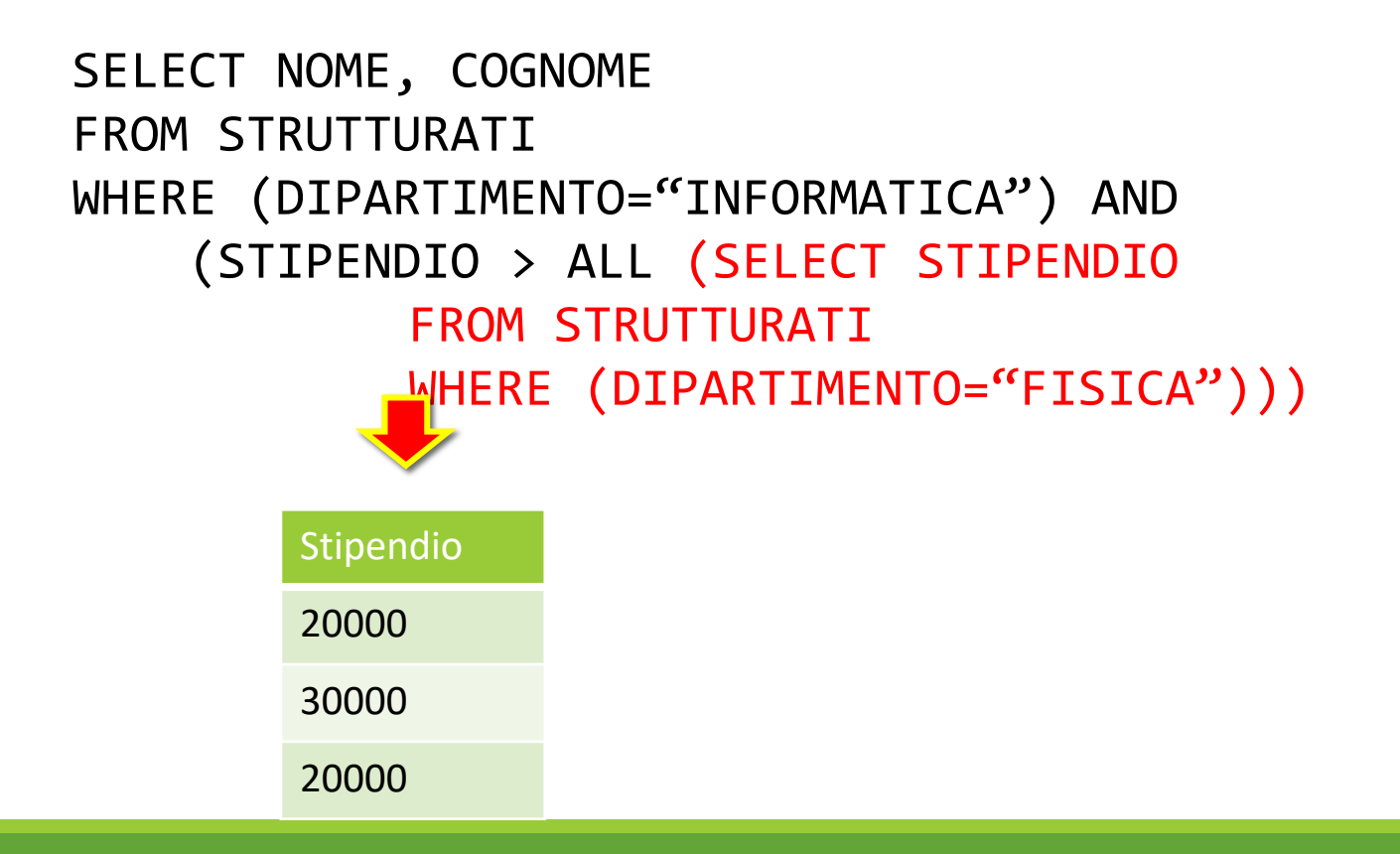

…

**STEP2**: Viene confrontata ciascuna riga della tabella più esterna con il risultato della query interna …

SELECT NOME, COGNOME FROM STRUTTURATI WHERE (DIPARTIMENTO="INFORMATICA") AND (STIPENDIO > ALL (SELECT STIPENDIO

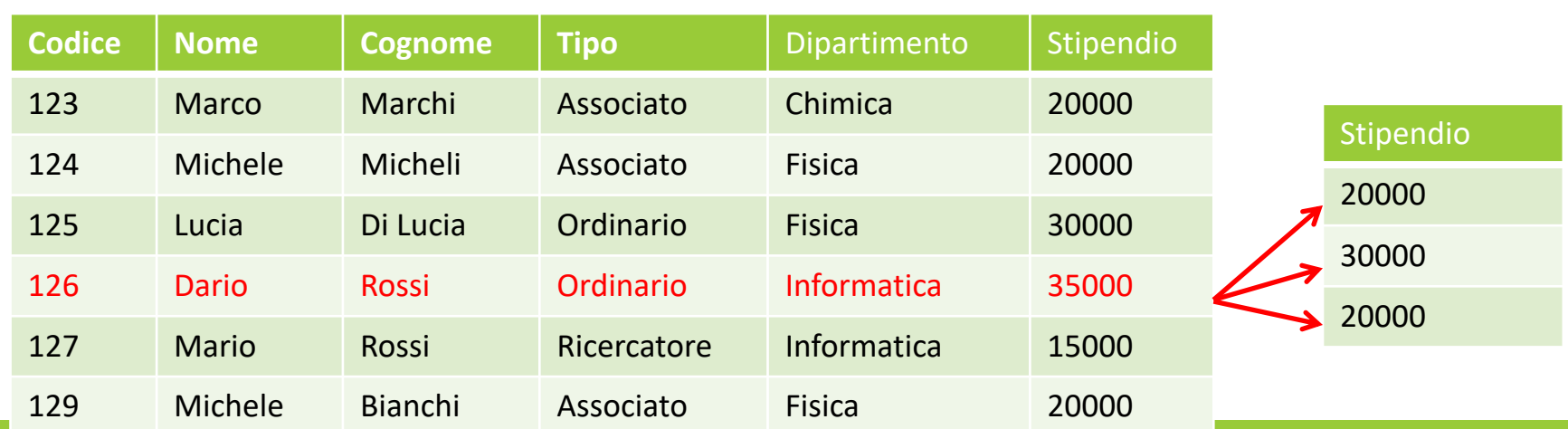

…

**STEP2**: Viene confrontata ciascuna riga della tabella più esterna con il risultato della query interna …

SELECT NOME, COGNOME FROM STRUTTURATI WHERE (DIPARTIMENTO="INFORMATICA") AND (STIPENDIO > ALL (SELECT STIPENDIO

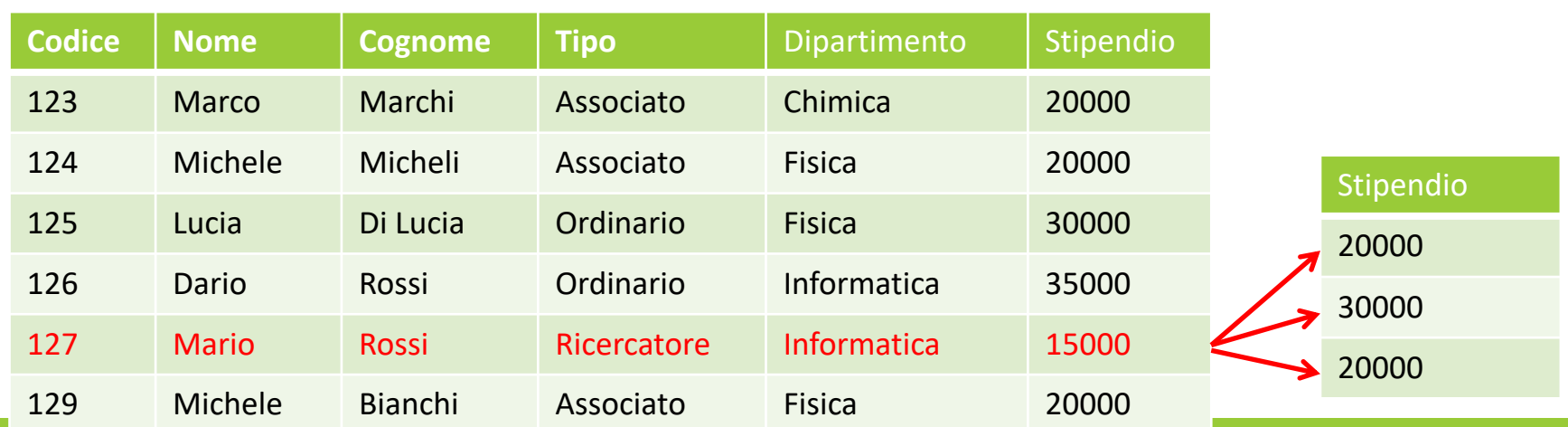

**STEP2**: Viene confrontata ciascuna riga della tabella più esterna con il risultato della query interna …

SELECT NOME, COGNOME FROM STRUTTURATI WHERE (DIPARTIMENTO="INFORMATICA") AND (STIPENDIO > ALL (SELECT STIPENDIO FROM STRUTTURATI WHERE (DIPARTIMENTO="FISICA")))

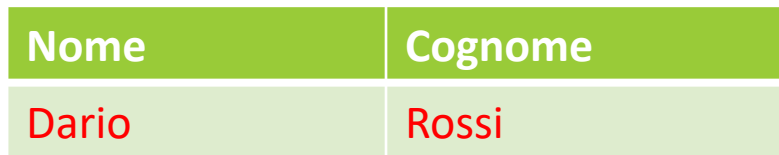

Le interrogazioni **nidificate** possono essere:

 $\triangleright$  **Semplici**  $\rightarrow$  non c'è passaggio di binding tra un contesto all'altro. Le interrogazioni vengono valutate dalla più interna alla più esterna.

 $\triangleright$  **Complesse**  $\rightarrow$  c'è passaggio di binding attraverso variabili condivise tra le varie interrogazioni. In questo caso, le interrogazioni piu' interne vengono valutate su ogni tupla.

**Es**. Estrarre nome/cognome degli impiegati che hanno omonimi (stesso nome/cognome di altri impiegati).

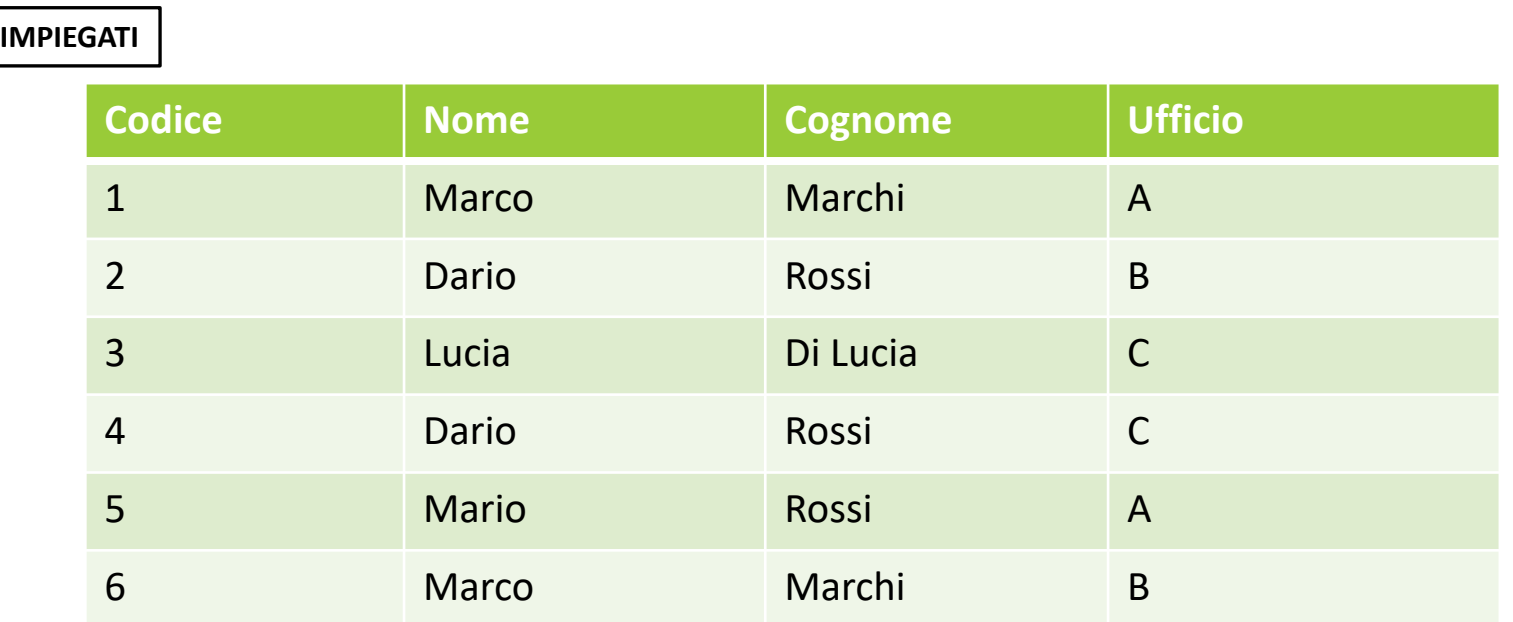

**Es**. Estrarre nome/cognome degli impiegati che hanno omonimi (stesso nome/cognome di altri impiegati).

```
SELECT NOME, COGNOME
FROM IMPIEGATI AS I
WHERE (I.NOME, I.COGNOME) =(SELECT NOME, COGNOME
    FROM IMPIEGATI AS I2
  WHERE (I.NOME=I2.NOME) AND
(I.COGNOME=I2.COGNOME) AND (I.CODICE <>
I2.CODICE))
```
**Funzionamento**: La query più interna viene valutata su ciascuna tupla della query più esterna...

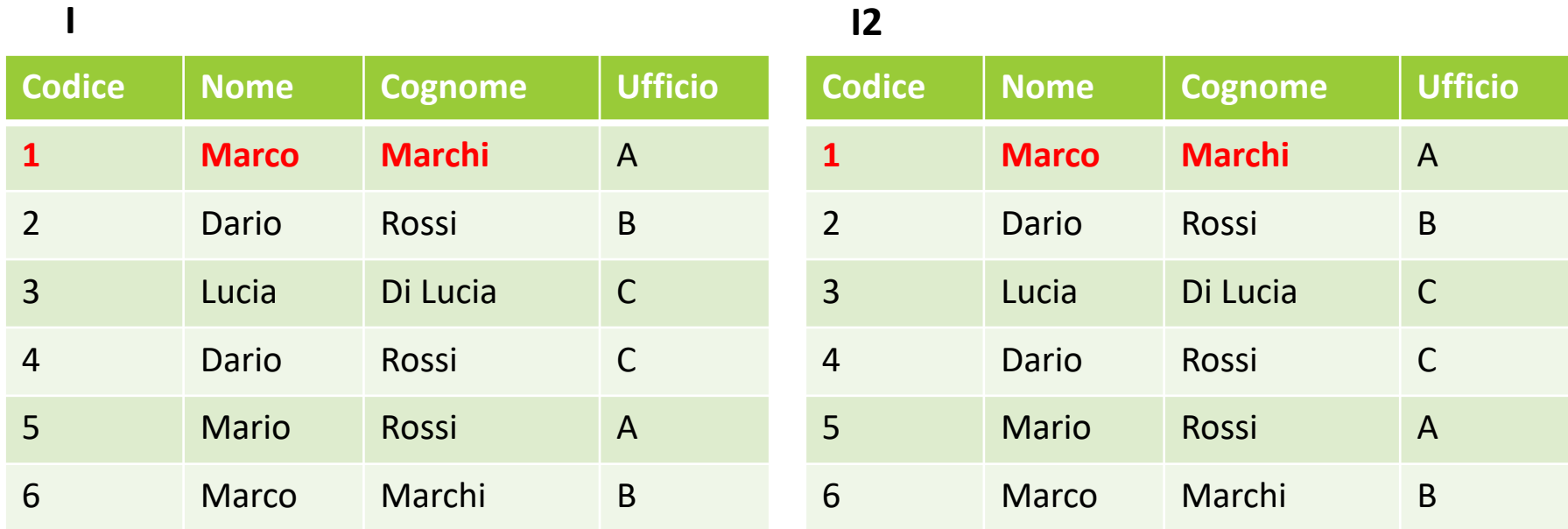

**Funzionamento**: La query più interna viene valutata su ciascuna tupla della query più esterna...

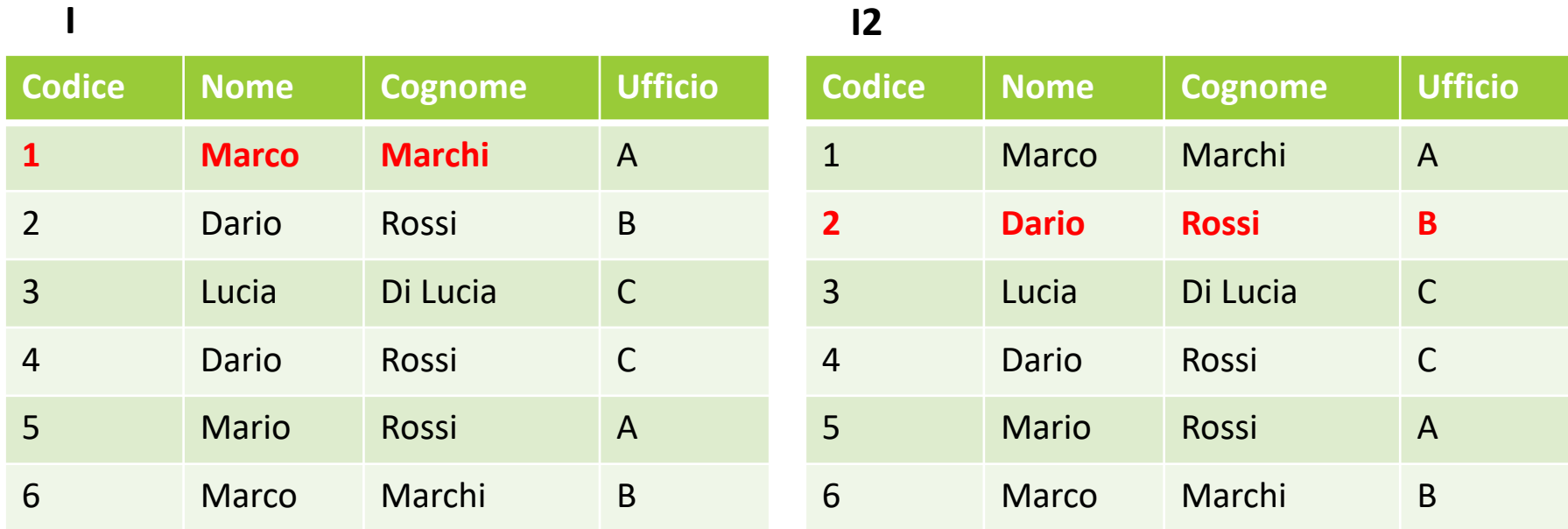

In alcuni casi, le **query annidate** possono essere riscritte usando costrutti di join tra tabelle o self-join (prodotto cartesiano + selezione).

SELECT NOME, COGNOME FROM IMPIEGATI AS I,IMPIEGATI AS I2 WHERE  $(I.NOME=I2.NOME)$  AND (I.COGNOME=I2.COGNOME) AND (I.CODICE <> I2.CODICE))

In maniera equivalente, usando l'operatore in ed i **costruttori di tupla**:

```
SELECT CODICE
FROM IMPIEGATI AS I
WHERE (I.NOME, I.COGNOME) NOT IN
         (SELECT NOME, COGNOME
           FROM IMPIEGATI AS I2
          WHERE (I. NOME = I2. NOME) AND
(I.COGNOME=I2.COGNOME) AND (I.CODICE <>
I2.CODICE))
```
**Es**. Estrarre nome/cognome degli impiegati che **NON** hanno omonimi (stesso nome/cognome di altri impiegati).

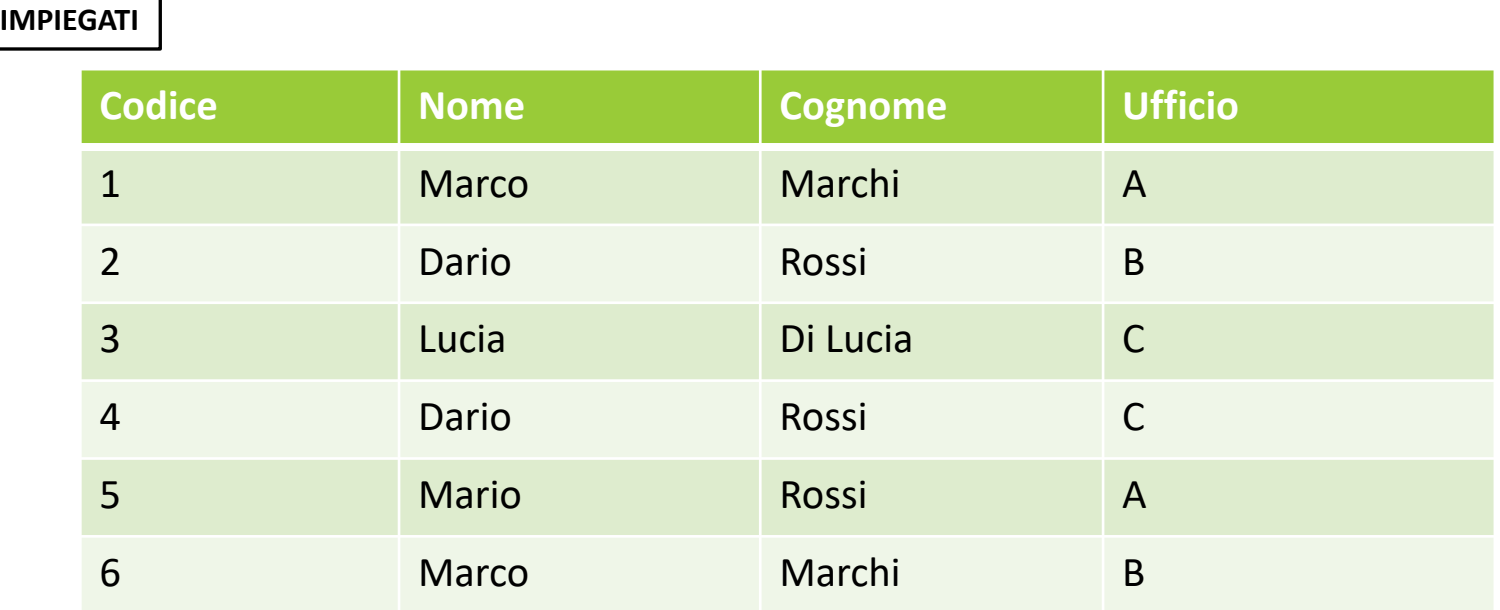

```
SELECT NOME, COGNOME
FROM IMPIEGATI AS I
WHERE NOT EXISTS (SELECT *
           FROM IMPIEGATI AS I2
         WHERE (I.NOME=I2.NOME) AND
(I.COGNOME=I2.COGNOME) AND (I.CODICE <>
I2.CODICE))
```
**Q**. E' possibile scrivere la stessa query senza usare interrogazioni annidate?